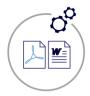

# **Exact Forms Plus!**

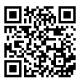

# Generate Microsoft Word or PDF documents from your Quick Base applications.

New for 2020/2021 - Exact Forms Plus Batch Processor is included in Exact Forms Plus!

## **Highlights of Exact Forms Plus!**

- ✓ Create as many templates as needed on as many table(s) as needed Proposals, Invoices, Contracts, Mailing labels...
- ✓ Use our "Configurator" to help collect all of the info needed for creating your documents (also helps configure sub tables)
- ✓ Insert images from file attachments or from anywhere on the internet and control the size of those images as well
- ✓ Include headers and footers so that every page looks consistent and professional
- ✓ Total control of how sub tables appear i.e. fonts, column widths, borders, alignment, grouping and colorization
- ✓ Create Password protected documents and/or include watermarks
- ✓ Display embedded html from Quick Base rich text fields
- ✓ Save the generated document directly into a **file attachment** field
- ✓ Append additional pdf file(s) to the generated pdf document
- ✓ Save the generated document in a separate table in your application i.e. Document Repository
- ✓ Use a MAC or Windows PC to configure your document template No macro embedded templates!
- ✓ Create multiple documents with the click of a single button (limit 50 per click) see last page for more info
- ✓ Email the generated document as an attachment using Courier for Quick Base (additional Add-On required)
- ✓ **Store** the generated document on Amazon S3 or Dropbox (additional Add-On required)
- ✓ Route documents for electronic signature using DocuSign for Quick Base (additional Add-On required)
- ✓ Online help at http://qbtools.helpdocsonline.com/#exact-forms-plus-overview

For more information contact: <a href="mailto:info@juicedtech.com">info@juicedtech.com</a>
Or call us at **631-617-5060**Visit us on the web at: <a href="https://www.juicedtech.com">www.juicedtech.com</a>

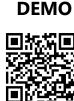

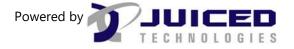

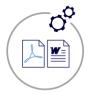

## **Exact Forms Plus!**

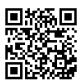

#### Create customized documents from Quick Base with ease.

Exact Forms Plus is the most powerful way to create sophisticated, professional looking documents and reports from your application.

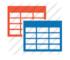

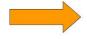

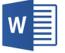

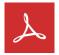

**Any Table** 

Output

Your Document
Your format

What are some of the many ways customers use Exact Forms Plus?

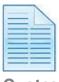

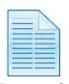

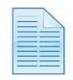

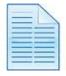

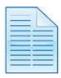

Quotes Proposals

Invoices/POs

**Contracts** 

Reports

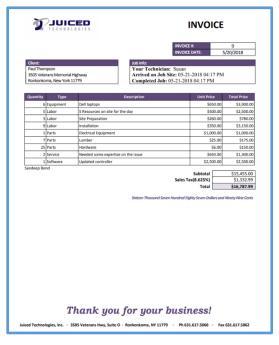

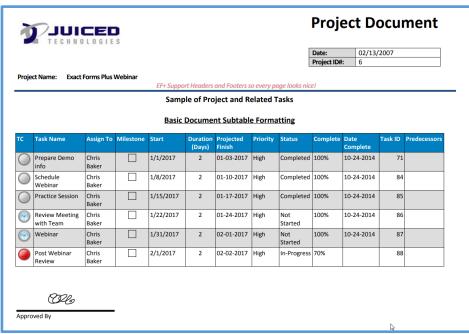

For more information contact: info@juicedtech.com
Or call us at 631-617-5060
Visit us on the web at: www.juicedtech.com

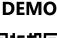

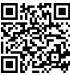

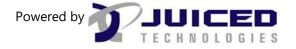

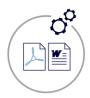

# **Exact Forms Plus!**

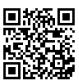

#### **Exact Forms Plus Batch Processor**

## **Highlights of Exact Forms Plus Batch Processor!**

- ✓ Generate more than 50 documents in a single button click
- ✓ Great for generating documents in batches such as Lease Agreements, Monthly Invoices, Annual Renewal Contracts etc.
- ✓ Instead of clicking a button to create a document, "**Trigger**" a document to be created when something happens in your application, i.e. when a record is added, modified, or saved.
- ✓ Edit records while in **grid edit** and have documents automatically created for those records that were just modified.
- ✓ Use a control table in your application to manage your batch generation configurations and activity logs.
- ✓ **Email notifications** in Quick Base are used to execute the Exact Forms Plus Batch Processor for both batch document creation requests and "triggered" document creation requests.

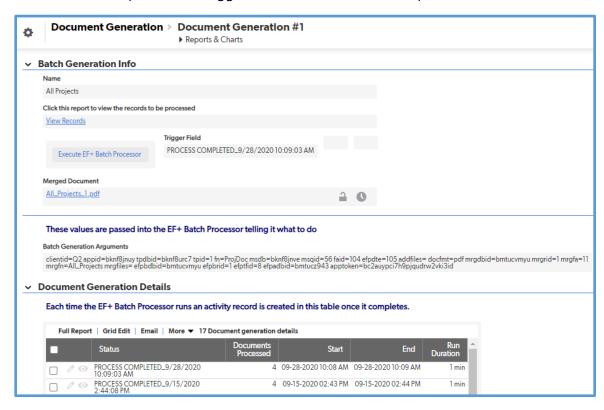

For more information contact: <a href="mailto:info@juicedtech.com">info@juicedtech.com</a>
Or call us at **631-617-5060**Visit us on the web at: <a href="https://www.juicedtech.com">www.juicedtech.com</a>

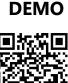

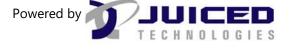